# **PÓSTER CIENTÍFICO**

Fátima Beatriz Sparling Pereira<sup>o</sup>. Docente encargado de cátedra-tutora de tesina. Carrera de Obstetricia. Facultad **de Enfermería y Obstetricia. Universidad Nacional de Asunción. Casa Central. San Lorenzo-Paraguay. Julio - 2022.**

El póster científico es una presentación gráfica de un trabajo científico (1), siendo una herramienta de comunicación de carácter científico-técnico (2), tiene como objetivo presentar de manera clara y concisa los resultados, contribuciones y métodos relacionados a un trabajo de investigación científica o aplicada, que generalmente es una versión condensada de lo presentado en un artículo de investigación (3).

# **CARACTERÍSTICAS GENERALES**

- Debe tener poco texto y muchas ilustraciones.
- Los textos deben ser conciso, preciso, claro y breve sin omitir información.
- Todo el material informativo debe ser lo más simple posible.
- Debe ser atractivo enfatizando los elementos visuales en colores, pero no abusar de ellos (4, 1).
- Debe ser legible, organizado y concreto.
- El fondo debe permitir la identificación inmediata de los caracteres y éstos deben ser lo suficientemente grandes como para que sean leídos a distancia y de uso general para que puedan ser identificados sin dificultad.
- Las ideas deben fluir fácilmente mediante una redacción pulcra en la que se elijan las palabras de manera que expliquen el contenido con facilidad (5).

# **ESTRUCTURA DEL PÓSTER**

La estructura se concreta en los siguientes apartados:

Encabezado.

- Debe ser lo suficientemente interesante para que atraiga la atención e informe del contenido y su autoría. En este apartado deberán figurar:

Título: breve y atractivo, con no más de 20 palabras; no utilizar subtítulos, ni títulos interrogativos.

Autor (es): no más de 6: se consignan las iniciales del nombre y los 2 apellidos. No se incluyen los tutores, ni los asesores.

Institución: Universidad, instituto, etc. Citar todas las dependencias donde se realizó el trabajo con la indicación de la ciudad y el país.

Método: esquemático, de ser posible con figuras demostrativas o con frases cortas. Resultado: en gráficos, tablas, figuras y fotos. El resultado ocupa la mayor parte del póster.

Discusión: no se presenta. El autor debe estar presente en caso de preguntas de los espectadores. Conclusiones: breves y claras.

Referencias bibliográficas: puede o no citar referencias (6); en el caso de realizar la cita no más de 2 o 3 utilizando las normas Vancouver.

# **FINALIDAD DEL PÓSTER**

Permite comunicar hallazgos científicos a otros entornos y participantes con los cuales se intercambian ideas y experiencias. Fomenta la creatividad e individualidad, y tiene el objetivo de informar y persuadir a quien lo visualiza (7).

# **TIPOLOGÍA**

- Tipo de letra: Times New Roman, Arial, Cambria.
- Letra del título 2.5 a 3 cm.
- Letra del autor 1 a 2 cm.
- Letra de la Institución 0,75 a 1 cm.
- El tamaño de las letras del texto debe ser de 0,50 centímetros a 0,75 cm (1).

# **TAMAÑO DE LOS POSTERS A PRESENTAR DEBEN SER**

Modelo de poster Nro. 1.

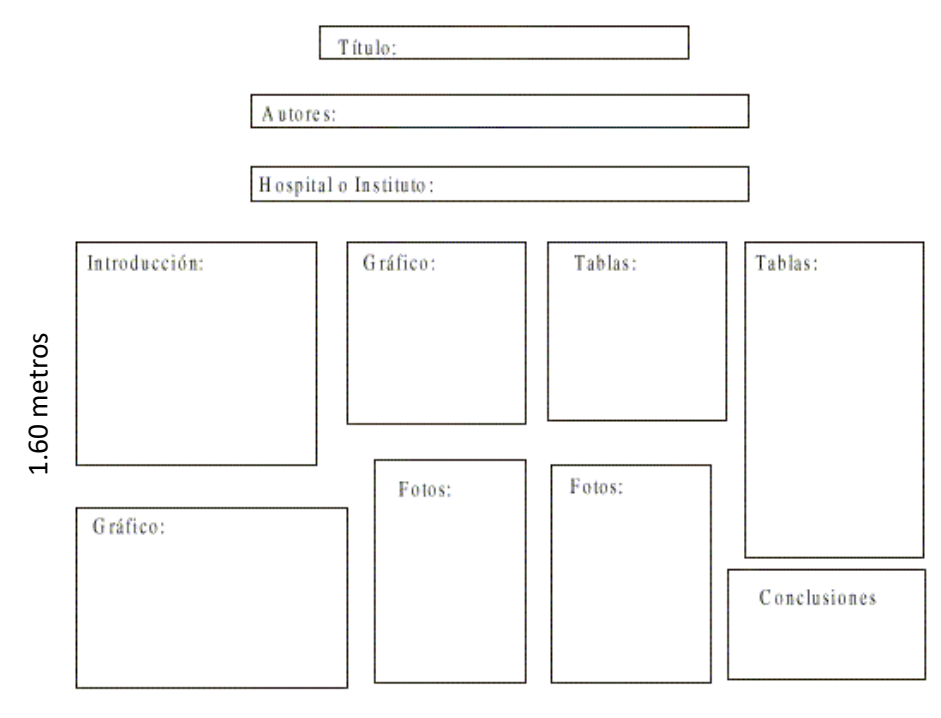

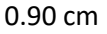

# Modelo de poster Nro. 2.

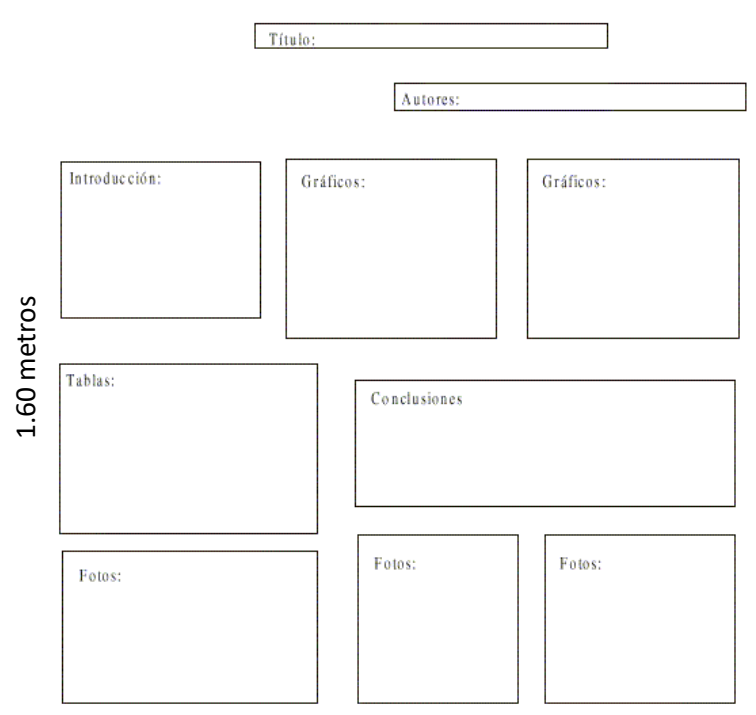

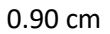

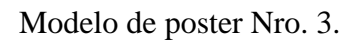

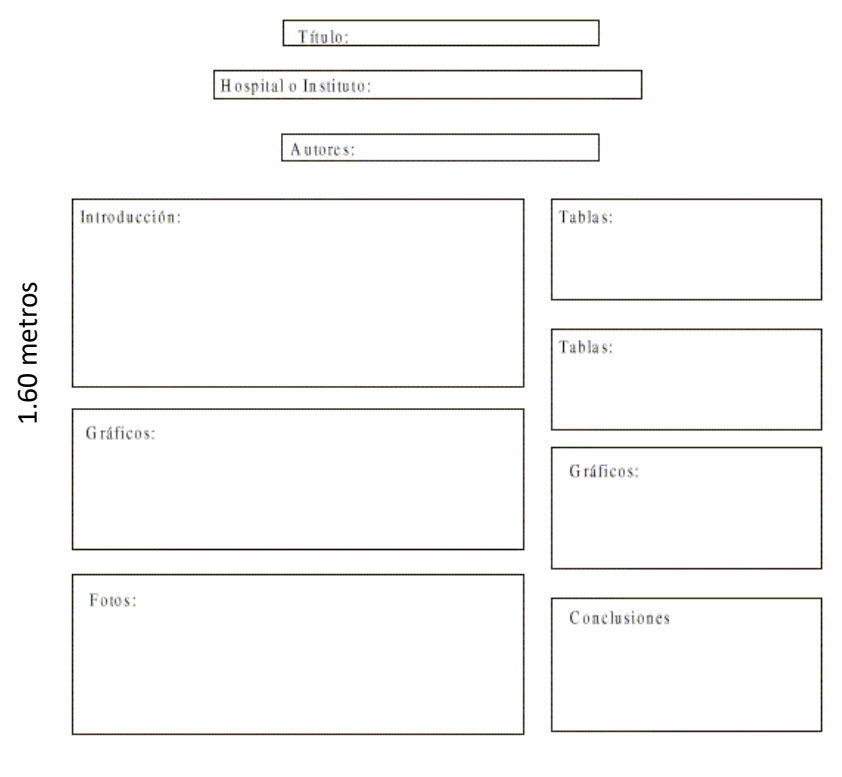

0.90 cm

(4).

# **Para la elaboración de póster en** *POWER POINT* **y JPEG**

Para poder enviar necesitara crear un *POWER POINT* con una diapositiva y guardarla en formato JPEG.

**Medidas:**

Debe ser de 52 cm x 86 cm

#### **Creación del archivo de** *POWER POINT*

Abrir el *POWER POINT* pulse la pestaña *diseño* 

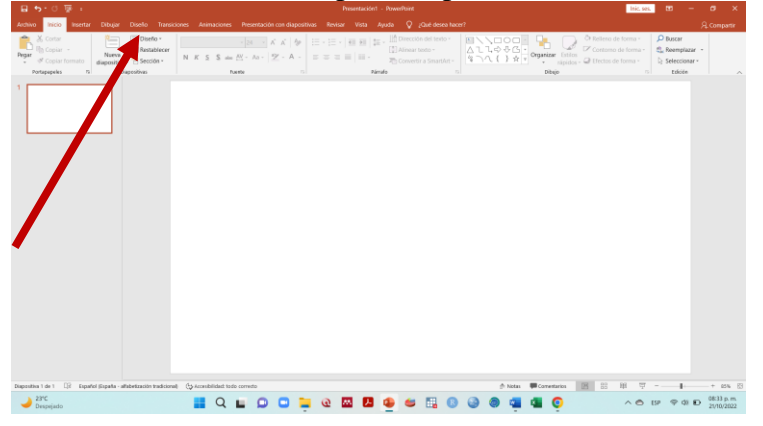

### Pulse configurar página o tamaño de diapositiva y;

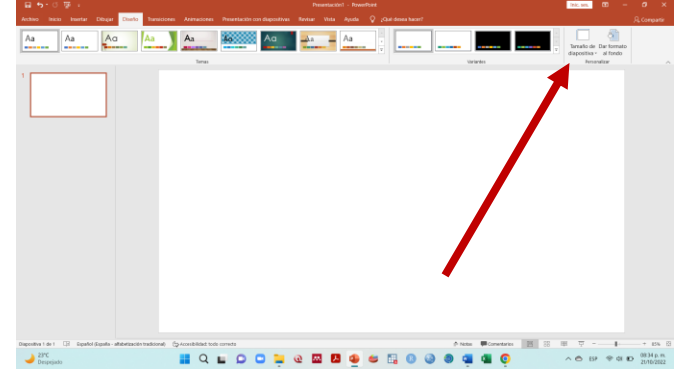

seleccione personalizar tamaño de diapositiva

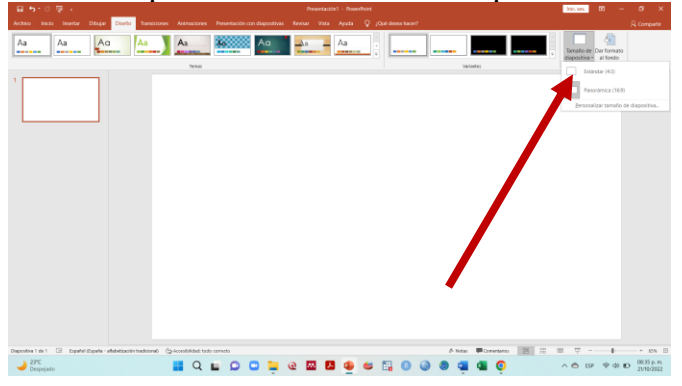

Acepte e introduzca la medida para crear el póster y SÓLO deberá contener una diapositiva.

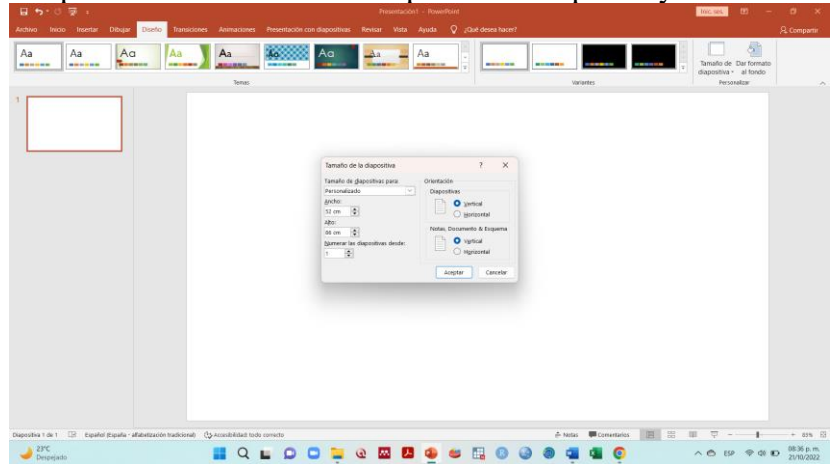

# Acepté Maximizar

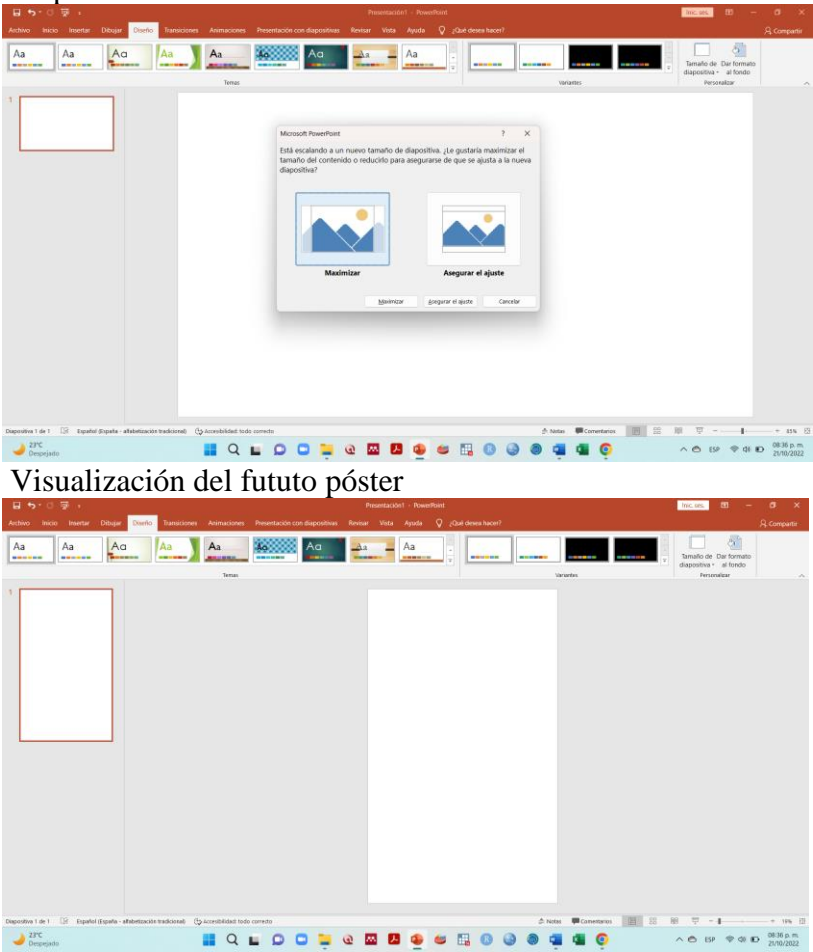

# **ATENCIÓN:**

1. Texto:

- No utilizar un tamaño inferior a 18pts. SIEMPRE SUPERIOR A 18pts, incluso en las leyendas del gráfico, datos numéricos, entre otros.
- Fuente (tipología): Arial, Verdana o Tahoma, permite una lectura adecuada a la distancia.
- 2. Fondo:
- Liso sin ornamentos.
- Color del fondo que contraste con las letras del texto
- 3. Gráficos o tablas:
- Asegurarse que, en las leyendas, títulos, datos numéricos no tenga un tamaño inferior a 18pts y que no esté en **negrita**; sus datos se pueden observar con exactitud al estar en el formato JPEG.

Guardar el *POWER POINT*

Una vez elaborado el póster científico guardar con TODAS las medidas de seguridad para no perderlas.

Al guardar la presentación en *POWER POINT*, convierta en JPEG, guardar y archivar para enviar. El *POWER POINT* tiene la opción de **guardar como** al elegir guardar como **tipo** seleccionar el formato de intercambio de *archivo JPEG (\*.jpg)*, nombre y guarde el archivo.

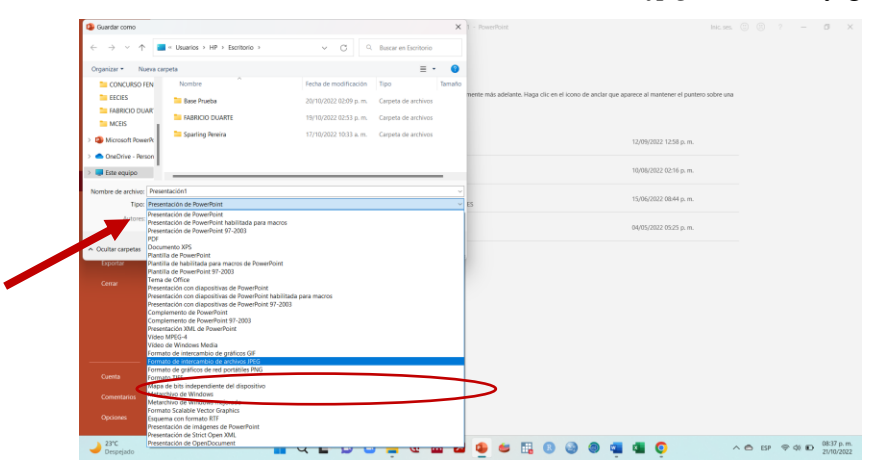

En caso que pregunte si desea guardar todas las diapositivas de la presentación o solo la diapositiva actual, elija **solo la diapositiva actual**; no olvide nombrar su documento.

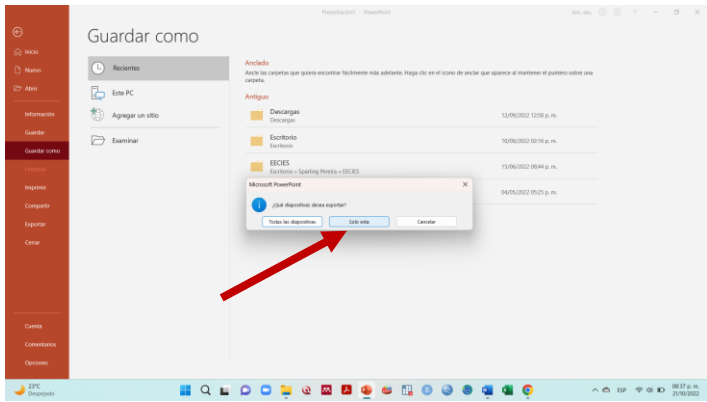

El póster se encuentra terminado y visualizado en el escritorio del computador

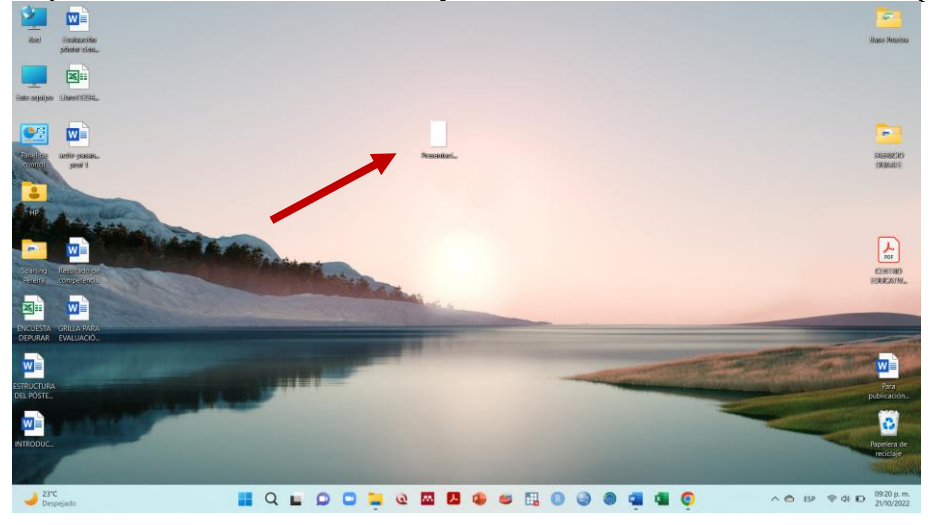

Vista del futuro póster

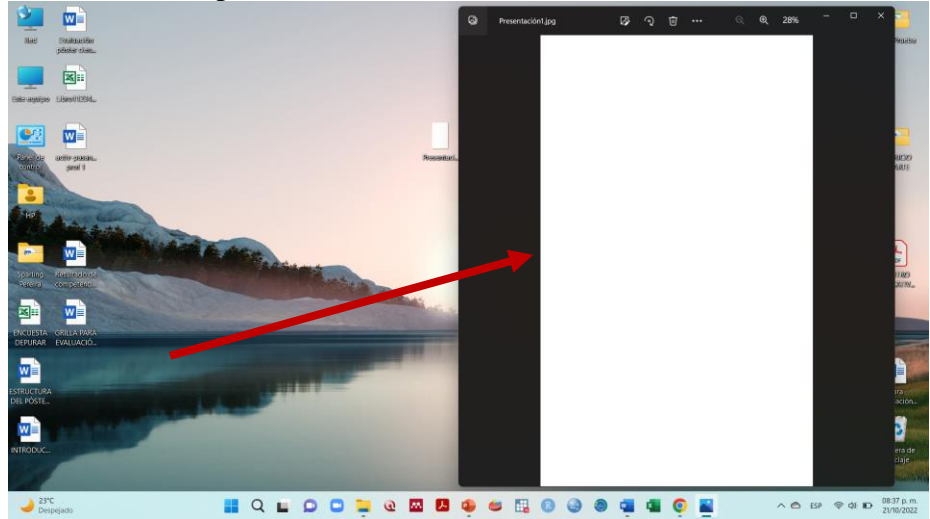

## **IMPORTANTE:**

Compruebe que el póster se encuentre en formato \*.jpg; a la vez, observe sí se visualiza correctamente en su computador; si tiene dificultades para leer parte o todo el texto, incluso aumentado o haciendo *zoom*, corríjalo, cambiando el tipo, color del texto o tamaño de letra.

## **Recomendación**

No utilizar el texto en **negrita**.

## **REFERENCIA BIBLIOGRAFÍA.**

- 1. Guardiola E. El póster científico. Presentaciones orales en biomedicina. Aspectos a tener en cuenta para mejorar la comunicación. Cuadernos de la fundación Dr. Antonio Esteve N.º 20. España. 2010. pp.85-102. Disponible en:<https://www.academia.edu/9213739>
- 2. Lozano Sánchez JR. Presentación en cartel de trabajos de investigación. Pautas en educación médica. Inv. Ed Med. 2012;1(2):96-98.
- 3. XXI Concurso Lasallista de Investigación, Desarrollo e innovación. Premio "Hno. Salvador González". Universidad Lasalle México. 2019. Disponible en: [http://delasalle.ulsa.mx/concursolasallistaiDi/show/spanish/about/programa\\_de\\_actividad](http://delasalle.ulsa.mx/concursolasallistaiDi/show/spanish/about/programa_de_actividades.aspx) [es.aspx](http://delasalle.ulsa.mx/concursolasallistaiDi/show/spanish/about/programa_de_actividades.aspx)
- 4. Cabrera López L, Hernández Cabrera GV, Valdés Leiva L, Pérez Clement F. El cartel como modalidad de presentación de trabajos científicos en medicina familiar. Nuestra experiencia. Información al día. Rev. Cubana Med Gen Integr 2000;16(2):204-8. Disponible en: [http://scielo.sld.cu/pdf/mgi/v16n2/mgi17200.pdf.](http://scielo.sld.cu/pdf/mgi/v16n2/mgi17200.pdf)
- 5. Díaz VE. Recomendaciones para la elaboración de un póster científico. Pediátr Panamá 2016; 45 (3): 48-57. disponible en: [https://docs.bvsalud.org/biblioref/2017/08/847926/guia-de-actualizacion.pdf.](https://docs.bvsalud.org/biblioref/2017/08/847926/guia-de-actualizacion.pdf)
- 6. Bravo Ramos JL. Elaboración de pósteres para congresos. 2007. Disponible en: <http://www.ice.upm.es/documentacion/recursospersonales/jlbr/poster/PosterTexto.pdf>
- 7. Castro Rodríguez Y. Características y consideraciones para la elaboración del póster académico en la Educación Superior. Educación Médica Superior. 2022;36(1): e3095. Disponible en: http://scielo.sld.cu/pdf/ems/v36n1/1561-2902-ems-36-01-e3095.pdf.